# DemoPlant

# Step one: Open server homepage

## <http://server.growatt.com/>

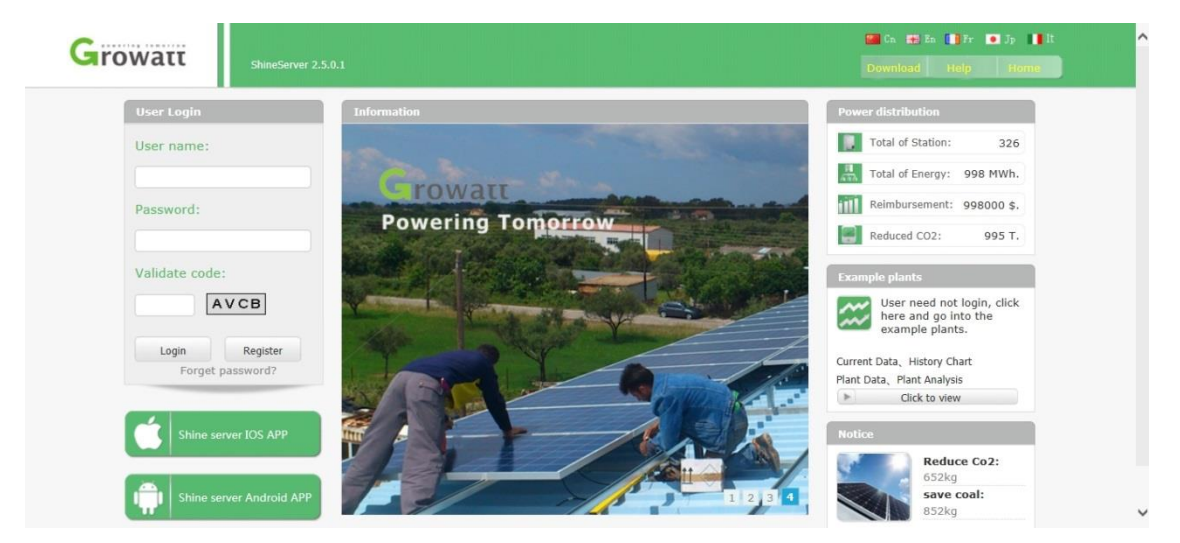

#### Step two: click to view Example Plants

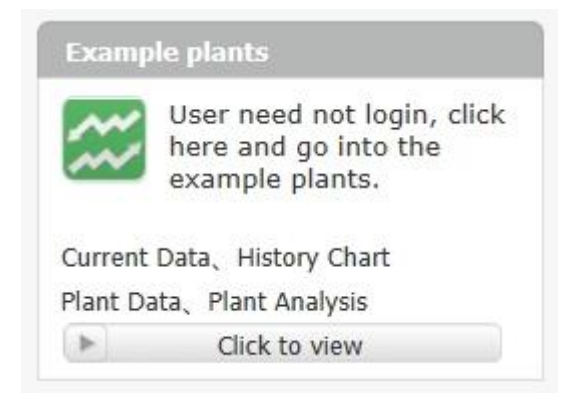

Step three: click device (left hand side list) to review current/historical yields

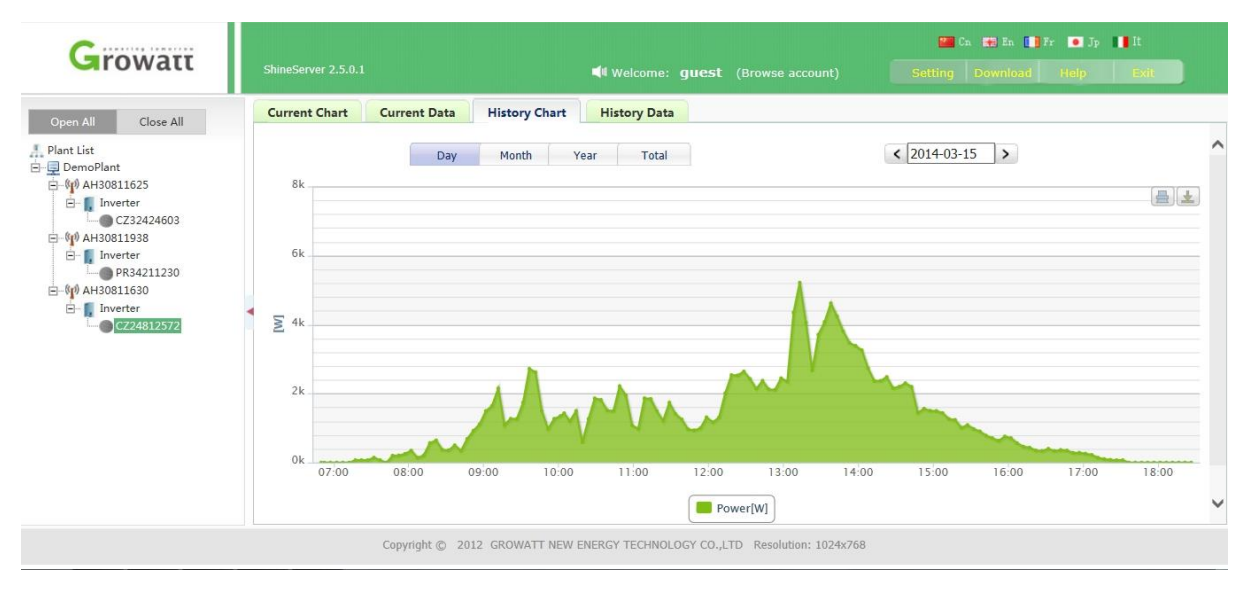

# Step four: export historical data

| <b><i>BARFIER LEREITER</i></b>                                                                                                    |  |                                                       |                                             |                                           |                      |                     |         |         |                            |         |         | <b>Each the End of Bird Control Control</b> |        |         |         |                |  |
|----------------------------------------------------------------------------------------------------|--|-------------------------------------------------------|---------------------------------------------|-------------------------------------------|----------------------|---------------------|---------|---------|----------------------------|---------|---------|---------------------------------------------|--------|---------|---------|----------------|--|
| $T1$ rowatt                                                                                                    |  |                                                       | ShineServer 2.5.0.1                         | <b>Welcome: quest</b><br>(Browse account) |                      |                     |         |         | Setting Download Help Exit |         |         |                                             |        |         |         |                |  |
| Close All<br><b>Open All</b>                                                                                                    |  |                                                       | <b>Current Chart</b><br><b>Current Data</b> |                                           | <b>History Chart</b> | <b>History Data</b> |         |         |                            |         |         |                                             |        |         |         |                |  |
| $\frac{\pi}{4 + \epsilon}$ Plant List<br>DemoPlant                                                                                               |  | Export<br>$\leq$ 2014-03-15<br>$\rightarrow$<br>Date: |                                             |                                           |                      |                     |         |         |                            |         |         |                                             |        |         |         |                |  |
| 白 (p) AH30811625<br>E- I Inverter<br>CZ32424603<br>白 (V) AH30811938<br>□ Inverter<br>PR34211230<br>白 (1) АН30811630<br>E- Inverter<br>CZ24812572 |  | No.                                                   | Time                                        | <b>Status</b>                             | E Today(kWh)         | E Total(kWh)        | Vpv1(V) | Ipv1(A) | Ppv1(W)                    | Vpv2(V) | Ipv2(A) | Ppv2(W)                                     | Ppv(W) | VacR(V) | VacS(V) | Va             |  |
|                                                                                                    |  |                                                       | 2014-03-15 06:50:12                         | Waiting                                   | 0.2                  | 7569.8              | 389.8   | 0.0     | 0.0                        | 390.0   | 0.0     | 0.0                                         | 0.0    | 240.0   | 239.6   | $\overline{2}$ |  |
|                                                                                                    |  | $\overline{2}$                                        | 2014-03-15 06:52:41                         | Waiting                                   | 0.2                  | 7569.8              | 417.0   | 0.0     | 0.0                        | 417.3   | 0.0     | 0.0                                         | 0.0    | 239.7   | 239.6   | $\overline{2}$ |  |
|                                                                                                    |  | 3                                                     | 2014-03-15 06:57:39                         | Waiting                                   | 0.2                  | 7569.8              | 452.8   | 0.0     | 0.0                        | 453.1   | 0.0     | 0.0                                         | 0.0    | 239.5   | 239.5   | $\overline{2}$ |  |
|                                                                                                    |  | $\overline{4}$                                        | 2014-03-15 07:02:37                         | Normal                                    | 0.2                  | 7569.8              | 419.5   | 0.0     | 0.0                        | 441.2   | 0.0     | 0.0                                         | 0.0    | 240.1   | 240.0   | $\overline{2}$ |  |
|                                                                                                    |  | 5                                                     | 2014-03-15 07:07:36                         | Normal                                    | 0.2                  | 7569.8              | 392.1   | 0.0     | 0.0                        | 429.6   | 0.1     | 42.9                                        | 42.9   | 240.1   | 239.8   | $\overline{2}$ |  |
|                                                                                                    |  | 6                                                     | 2014-03-15 07:12:34                         | Normal                                    | 0.2                  | 7569.8              | 387.2   | 0.0     | 0.0                        | 443.8   | 0.1     | 44.3                                        | 44.3   | 239.8   | 240.0   | $\overline{2}$ |  |
|                                                                                                    |  | $\overline{7}$                                        | 2014-03-15 07:17:33                         | Normal                                    | 0.2                  | 7569.8              | 392.7   | 0.0     | 0.0                        | 454.0   | 0.2     | 90.8                                        | 90.8   | 240.0   | 239.7   | $\overline{2}$ |  |
|                                                                                                    |  | 8                                                     | 2014-03-15 07:22:30                         | Normal                                    | 0.2                  | 7569.8              | 389.2   | 0.0     | 0.0                        | 459.8   | 0.2     | 91.9                                        | 91.9   | 239.3   | 239.0   | $\overline{2}$ |  |
|                                                                                                    |  | 9                                                     | 2014-03-15 07:27:28                         | Normal                                    | 0.2                  | 7569.8              | 395.2   | 0.0     | 0.0                        | 454.7   | 0.2     | 90.9                                        | 90.9   | 239.3   | 239.2   | $\overline{2}$ |  |
|                                                                                                    |  | 10                                                    | 2014-03-15 07:32:27                         | Normal                                    | 0.2                  | 7569.8              | 414.1   | 0.1     | 41.4                       | 444.6   | 0.3     | 133.3                                       | 174.7  | 238.8   | 238.7   | $\overline{2}$ |  |
|                                                                                                    |  | 11                                                    | 2014-03-15 07:37:26                         | Normal                                    | 0.2                  | 7569.8              | 393.0   | 0.0     | 0.0                        | 475.9   | 0.2     | 95.1                                        | 95.1   | 235.6   | 235.6   | $\overline{2}$ |  |
|                                                                                                    |  | 12                                                    | 2014-03-15 07:42:25                         | Normal                                    | 0.2                  | 7569.8              | 384.0   | 0.0     | 0.0                        | 450.6   | 0.1     | 45.0                                        | 45.0   | 238.1   | 238.0   | $2\sqrt{ }$    |  |
|                                                                                                    |  | 13<br>≺                                               | 2014-03-15 07:47:22                         | Normal                                    | 0.2                  | 7569.8              | 406.2   | 0.1     | 40.6                       | 477.6   | 0.4     | 191.0                                       | 231.6  | 237.5   | 237.2   | $\overline{2}$ |  |

# Step five: Click DemoPlant (left hand side) to show plant overview

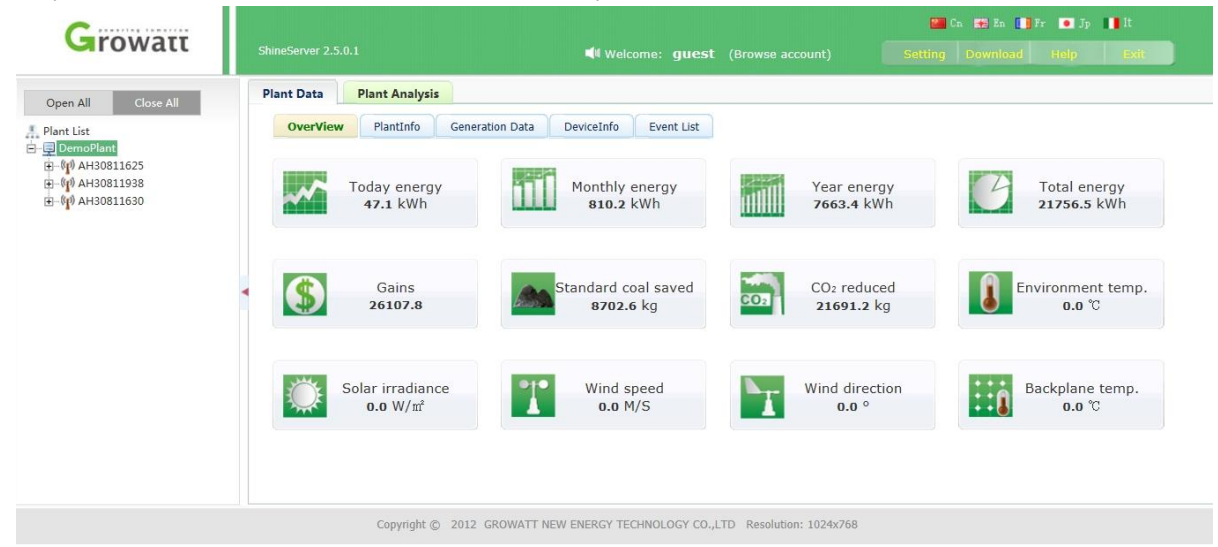

# ShinePhone

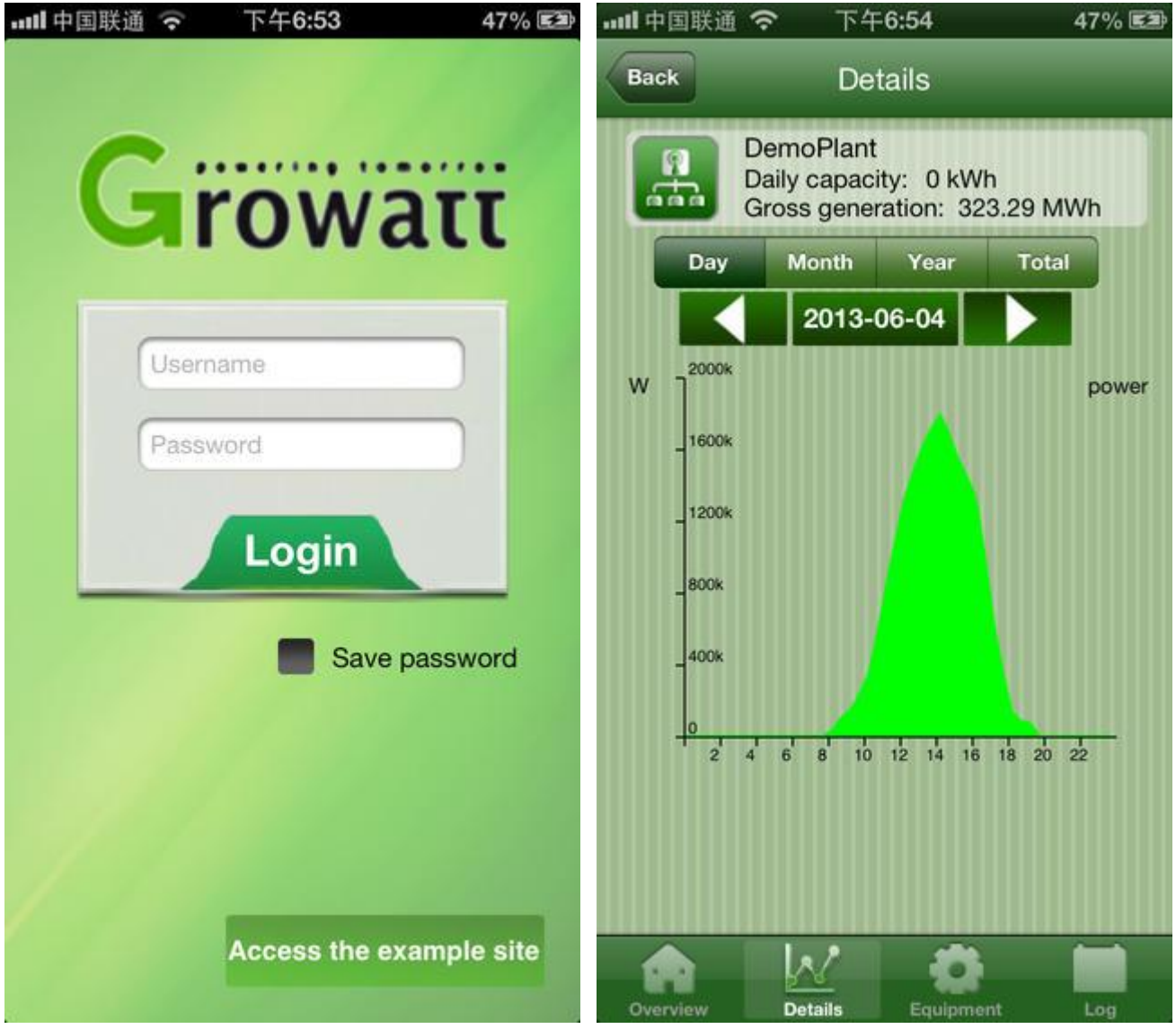

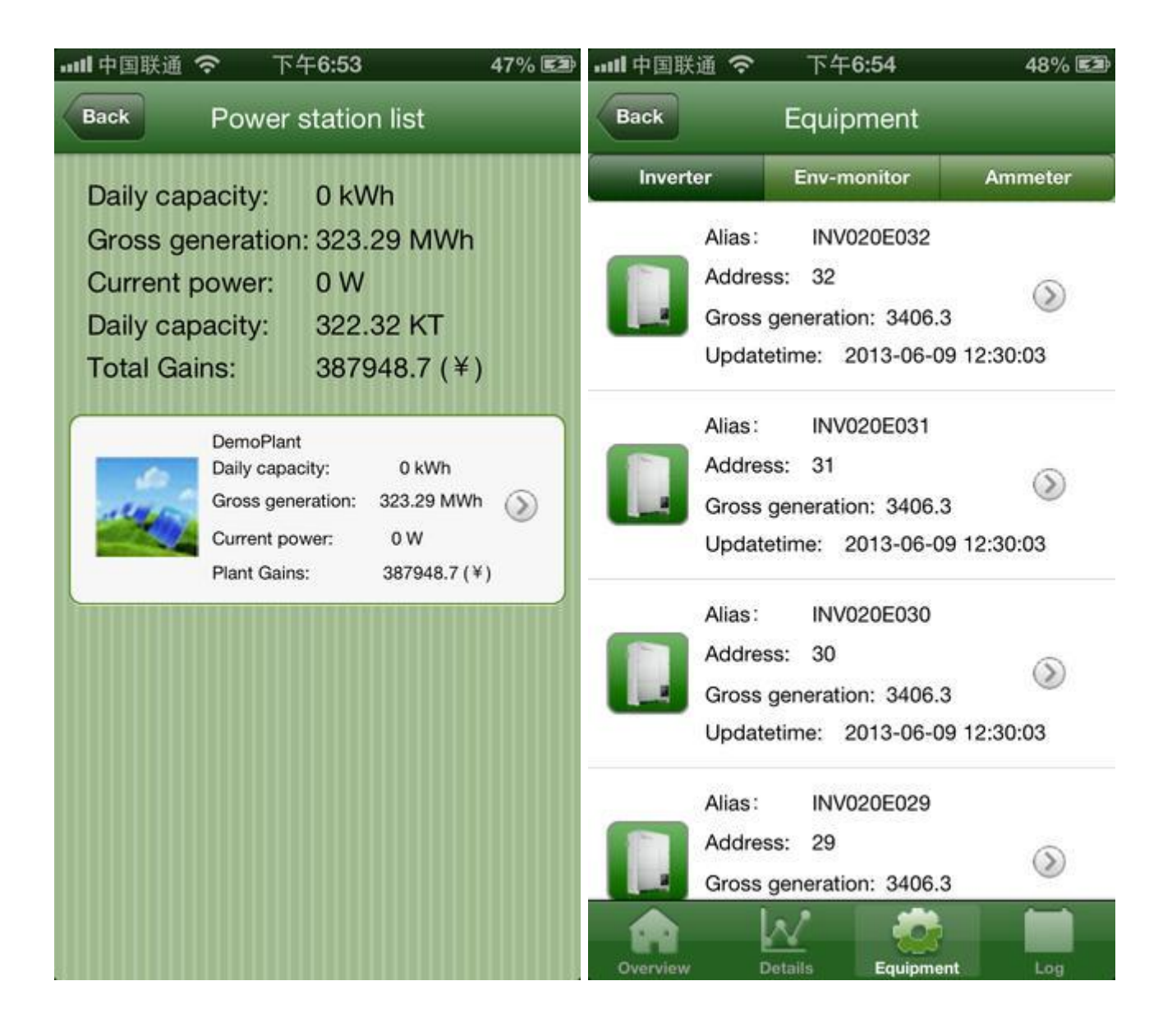

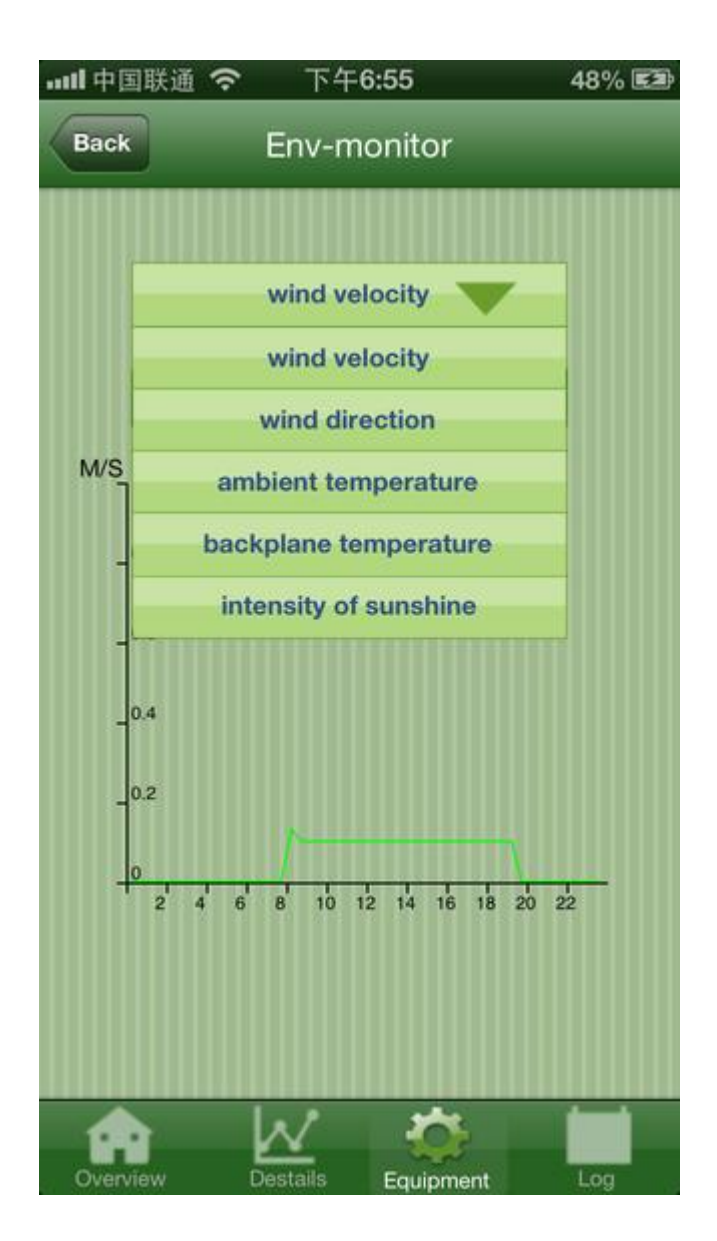